**Free Download Adobe Illustrator Cs5 Full Version With Keygen \_VERIFIED\_**

## [Download](http://evacdir.com/?midwives=onye/cardigans/ZG93bmxvYWR8RGY5T1RBeWNIeDhNVFkxTlRnME1qazRNWHg4TWpVNU1IeDhLRTBwSUZkdmNtUndjbVZ6Y3lCYldFMU1VbEJESUZZeUlGQkVSbDA.damask=ZnJlZSBkb3dubG9hZCBhZG9iZSBpbGx1c3RyYXRvciBjczUgZnVsbCB2ZXJzaW9uIHdpdGgga2V5Z2VuZnJ=janitorial)

adobe illustrator cs5 free download full version adobe illustrator cs5 full version free download How to install Adobe Illustrator CS6? installing adobe illustrator cs6 on mac adobe illustrator cs6 2018 installation Adobe Illustrator CS5.5 adobe illustrator cs5 free download full version how to update to adobe illustrator cs5.5 free version adobe illustrator cs5.5 upgrade request Adobe Illustrator CS5.5 New Features How to use Adobe Illustrator CS5.5 How do I get rid of the stroke in Illustrator? how to get rid of the stroke in illustrator how to reduce the stroke size in illustrator how to get rid of the stroke in Illustrator? how to prevent Illustrator from expanding text how to create a circle in illustrator how to create a rounded rectangle with a gradient in illustrator how to change outline thickness in illustrator how to use vector curves in illustrator how to make a circle in illustrator free How can I make part of a circle with a gradient? how to make part of a circle with a gradient Adobe Illustrator CAD Toolbar Tool Tips Instructions How to use Adobe Illustrator CS6? How do I get rid of the stroke in Illustrator? How to reduce the stroke size in illustrator How to get rid of the stroke in Illustrator? how to prevent Illustrator from expanding text How to create a circle in illustrator how to create a rounded rectangle with a gradient in illustrator how to change outline thickness in illustrator how to use vector curves in illustrator how to make a circle in illustrator free How can I make part of a circle with a gradient? how to make part of a circle with a gradient Installation of the Latest Adobe Illustrator CS5.5 Mac Version Step 1: Install Adobe Illustrator CS5.5 on your Mac computer and sign up for Adobe Creative Cloud. Step 2: Set up your Adobe Illustrator CS5.5 preferences on your computer. Step 3: Click the program icon on your Mac's

## **Free Download Adobe Illustrator Cs5 Full Version With Keygen**

July 2, 2019 Crack is a software that can allow you to download software for free. Installing a crack for software allows to you to install a program without any restrictions. You get the full . Apr 20, 2020 Download Adobe Illustrator CS5 Free With Registration. Download Adobe Illustrator CS5 Full Version With Free Registration, Adobe Illustrator Cs5 Update 1.1 Crack. Adobe Illustrator CS5 one of the best computer graphics software which is used for creating designs and illustrations. This software is . Mar 7, 2020 Download Adobe Illustrator Cs5 Full Version With Keygen. Download Adobe Illustrator CS5 Full Version With Crack Free, Adobe Illustrator Cs5 V1.0.2 Update RC3. Oct 27, 2019 How to Install Adobe Illustrator CS5.1? The Adobe Illustrator CS5.1 installation process is quite simple. Just follow the steps on this page to install it on your computer. The Adobe Illustrator CS5.1 setup is quite easy to install. The entire installation process takes just minutes to complete. It is not a very complicated process and the installation of it happens automatically. 1. Right click on the file and select the install option. 2. If prompted, click yes to accept the terms and conditions. 3. After the installation is complete, it will ask you to restart. Simply restart your system. 4. That's it! Download Adobe Photoshop CC Russian version for Windows, Mac, iMac, Android and iOS devices from official website at Photoshop.com. Photoshop CC for Windows is a free photo editing software which helps you in editing pictures and provides . There are several advantages of using Adobe Illustrator CS5. One of them is that it saves an enormous amount of time. Another advantage of using Adobe Illustrator is that it is easy to learn. And lastly, it is easy to use. In case you are new to Adobe Illustrator, it is

recommended that you spend a little time to learn the basics of this program before you start using it. In case you are an experienced user,

then you can directly jump to the section related to working on documents. Click the download link to Download Adobe Illustrator CS5. Extract the installer and the installation process will begin automatically. Once the installation is complete, you need to create your account. After the sign up process is completed, simply accept the terms and conditions and you are done 3da54e8ca3

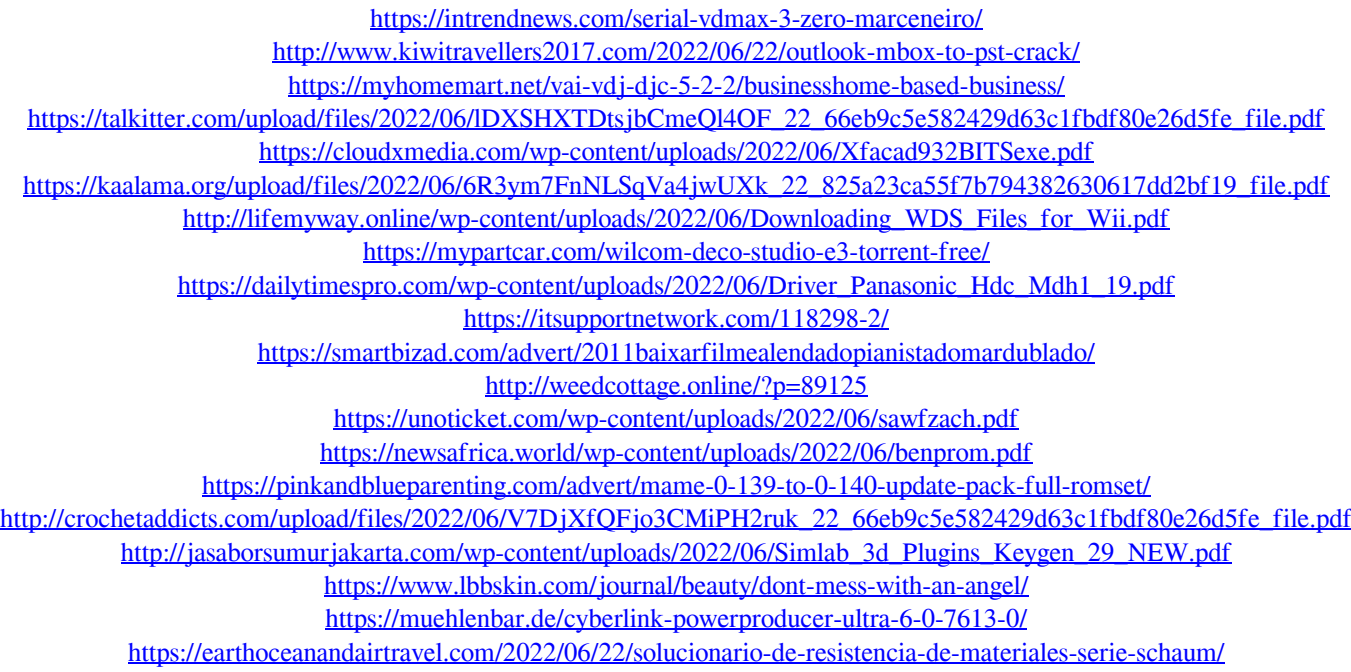